## **Iránybecslési eljárások implementálása DSP-n**

Önálló laboratórium 2 beszámoló

Készítette: **Kővári Balázs** Konzulens: Balogh László

2010. május 11.

## **El**ő**zmények**

#### $\bullet$ **• Iránybecslési eljárások megismerése**

- Rádió iránymérés alapjai
- $\bullet$ Az iránymérők felépítése
- Pszeudo-Doppler eljárás

#### $\bullet$ Adatok feldolgozása MATLAB segítségével

- $\bullet$ Az algoritmus fejlesztése
- **Eredmények vizsgálata**
- $\bullet$  A kidolgozott algoritmus tesztelése DSP-n
	- Eredmények összehasonlítása

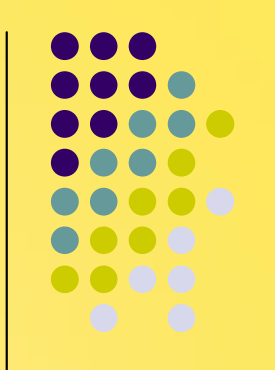

### **Feladatok a félévben**

#### $\bullet$ Szoftverfejlesztés DSP-n

- A hardver megismerése
- $\bullet$  Ismerkedés a Visual DSP++ fejlesztői környezettel és a Visual DSP++ Kernel (VDK) operációs rendszerrel
- A szoftver felépítésének megtervezése
- $\bullet$ Implementálás
- $\bullet$  Szoftvertesztelés
	- Részegységek tesztelése
	- **Funkcionális tesztek**
	- Eredmények összegzése

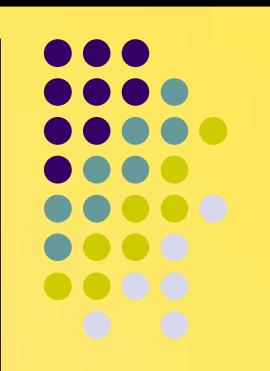

### **ADSP-BF537 EZ-KIT Lite**

- $\bullet$ Analog Devices fejlesztői kártyája
- $\bullet$ Fixpontos, Blackfin processzor
- $\bullet$  Fontos paraméterek
	- AD1871 48 kHz-es sztereó DA konverter 3.5 mm jackcsatlakozóval
	- AD1854 48 kHz-es sztereó AD átalakító 3.5 mm jackcsatlakozóval
	- $\bullet$ RS-232 UART adó/vev<sup>ő</sup>
	- $\bullet$ USB-s debugger interfész

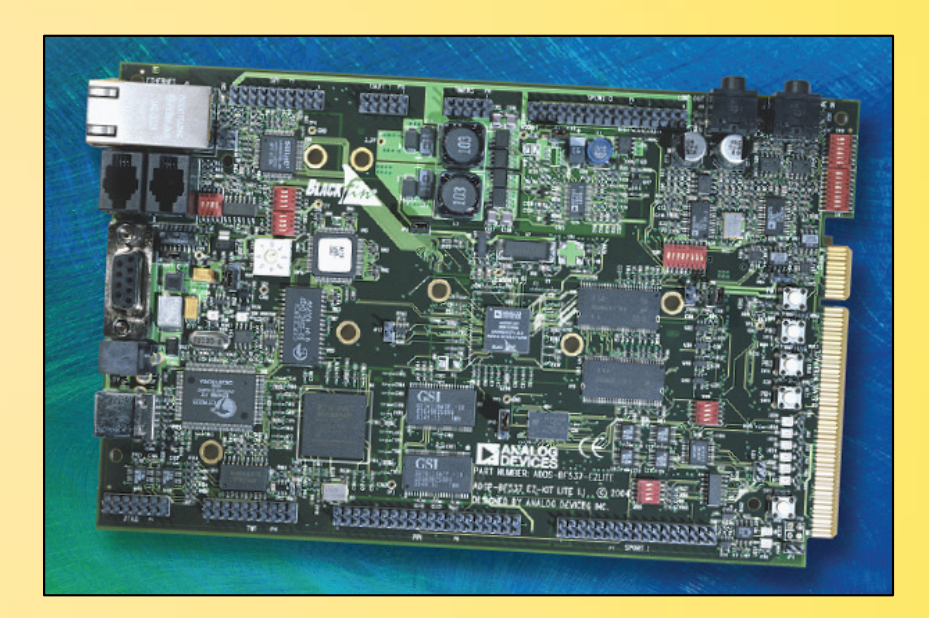

### **Visual DSP++ Kernel**

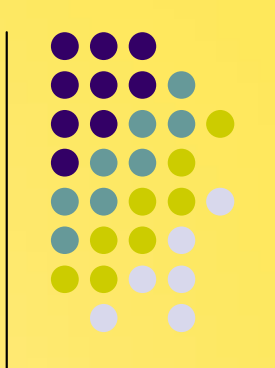

- Az Analog Devices által támogatott operációs rendszer, a Visual DSP++ fejlesztői környezet része
- Legfontosabb szolgáltatásai a feladat szempontjából
	- $\bullet$ Multi-threading – több, különböz<sup>ő</sup> prioritású szál kezelése
	- $\bullet$ Üzenetek a szálak közötti kommunikációra
	- $\bullet$  Eszközillesztők (device driver) fejlesztésének lehetősége a hardver interfészek kezelésére
	- Debuggolási lehetőségek a működés ellenőrzésére $\bullet$

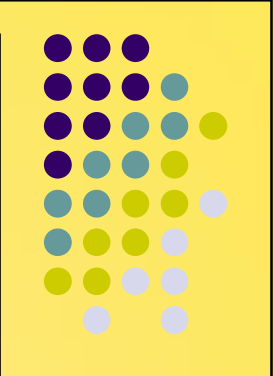

#### **DSP szoftver felépítése**

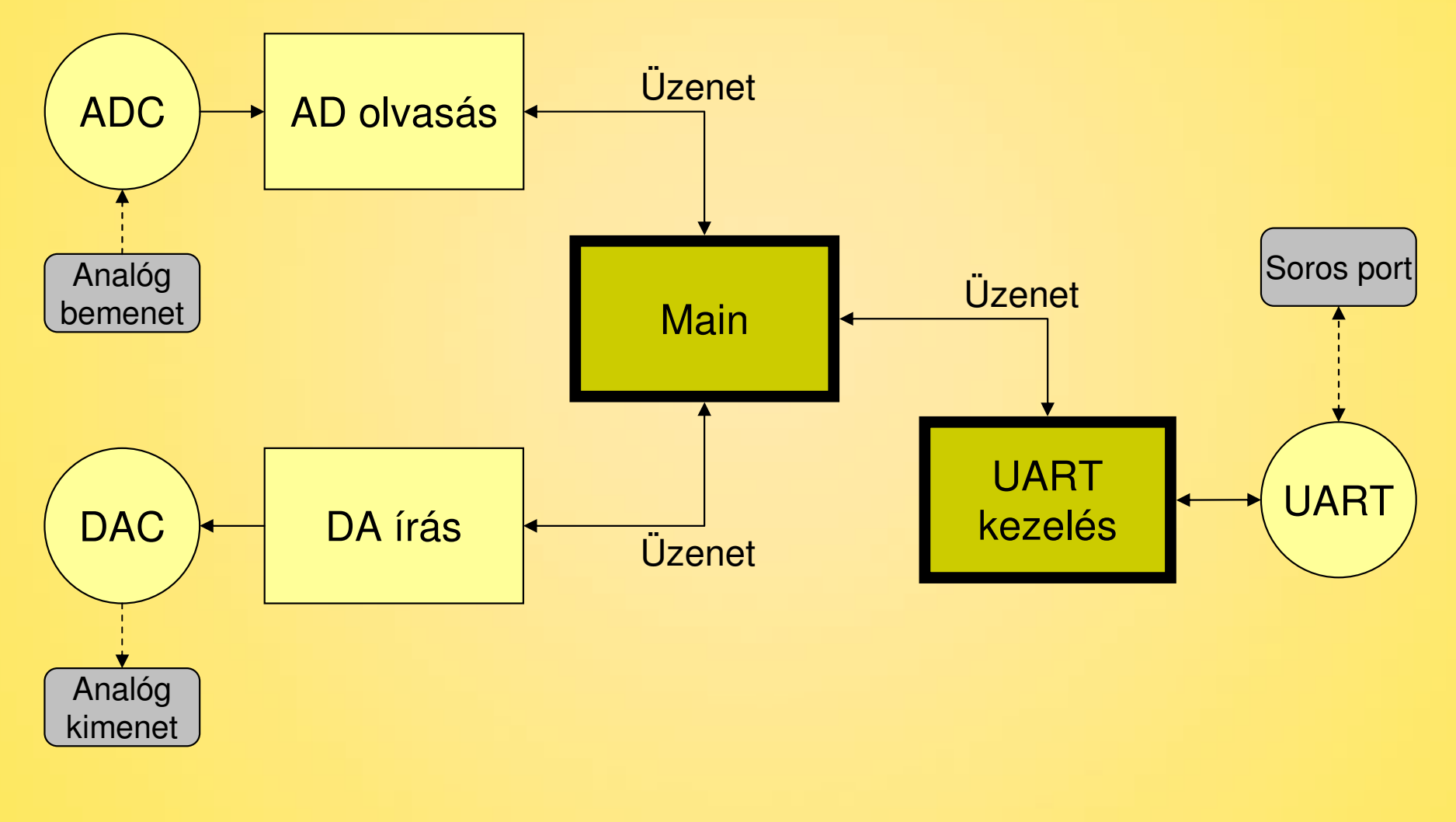

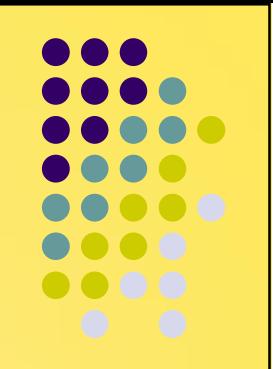

#### **Tesztkörnyezet összeállítása**

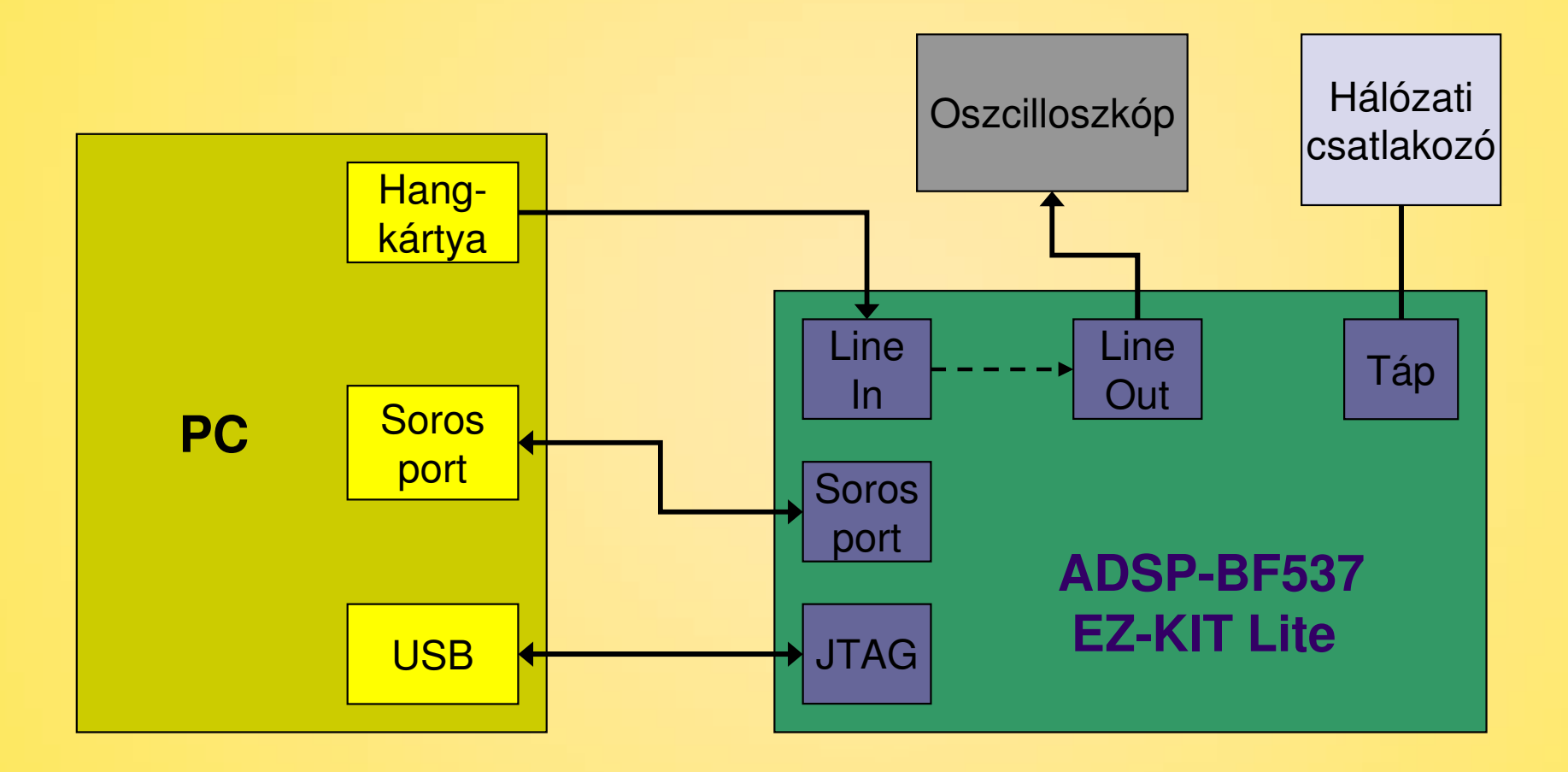

### **UART blokk tesztelése**

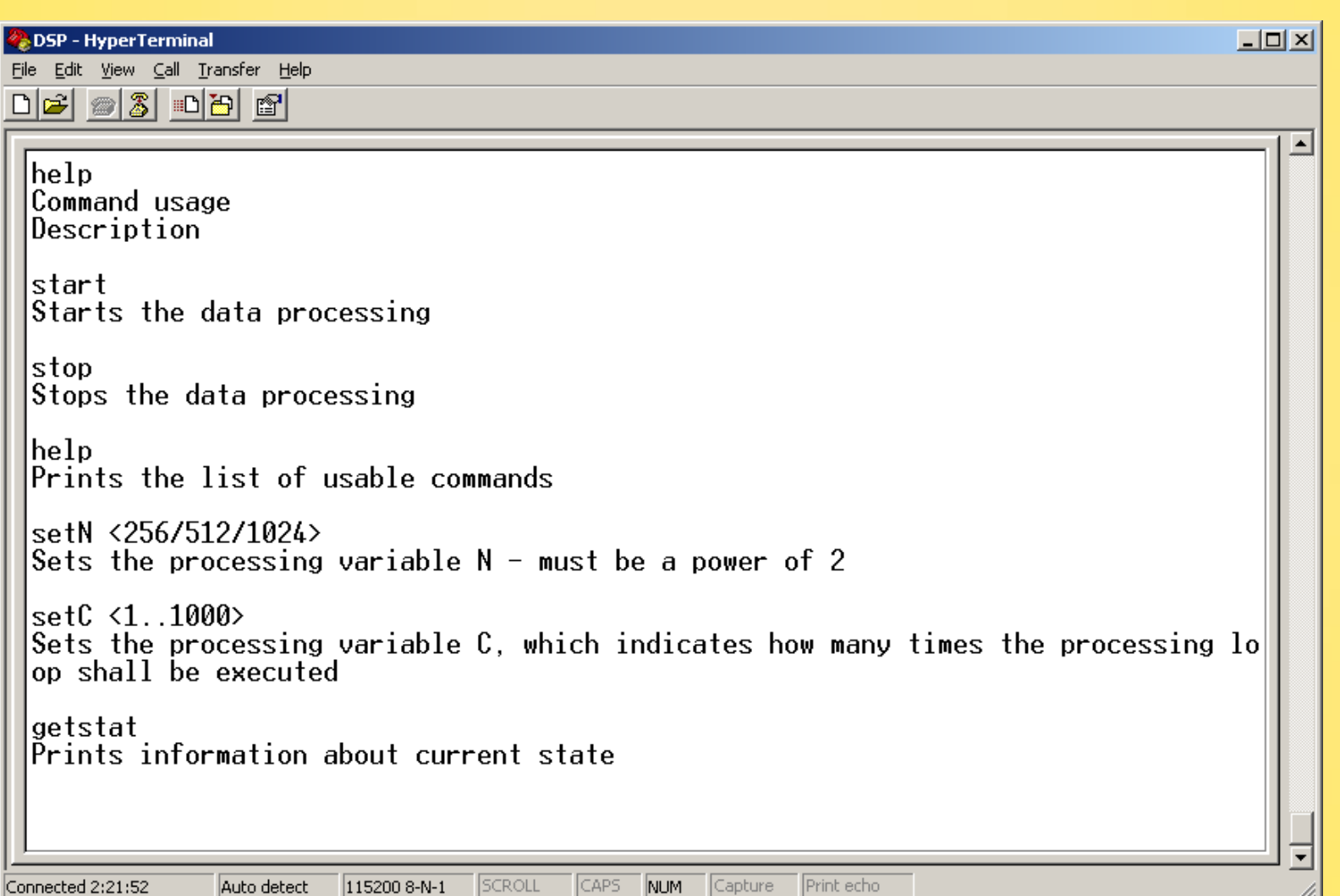

# **Main blokk tesztelése**

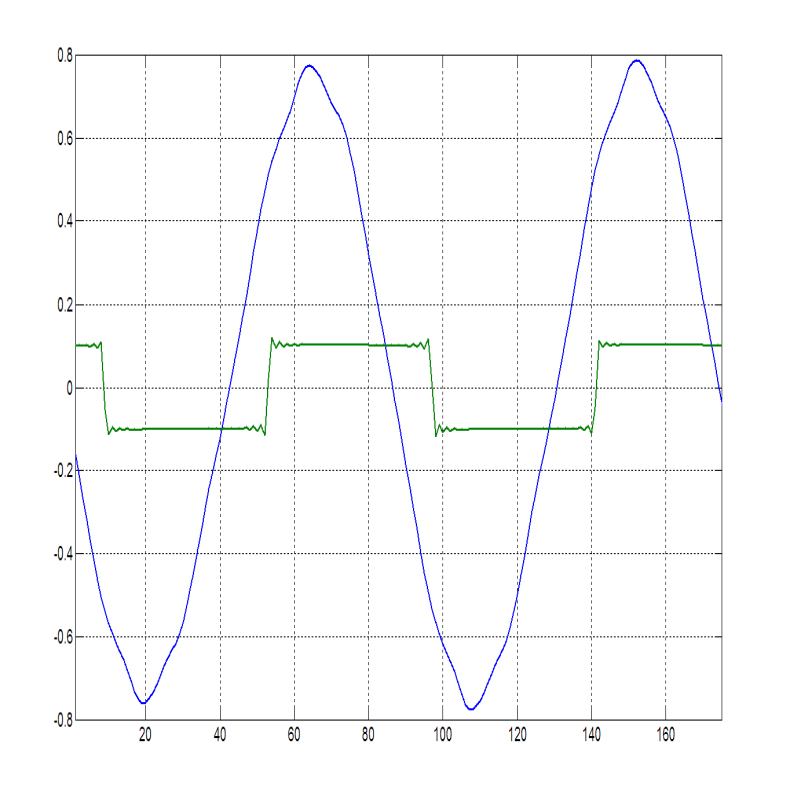

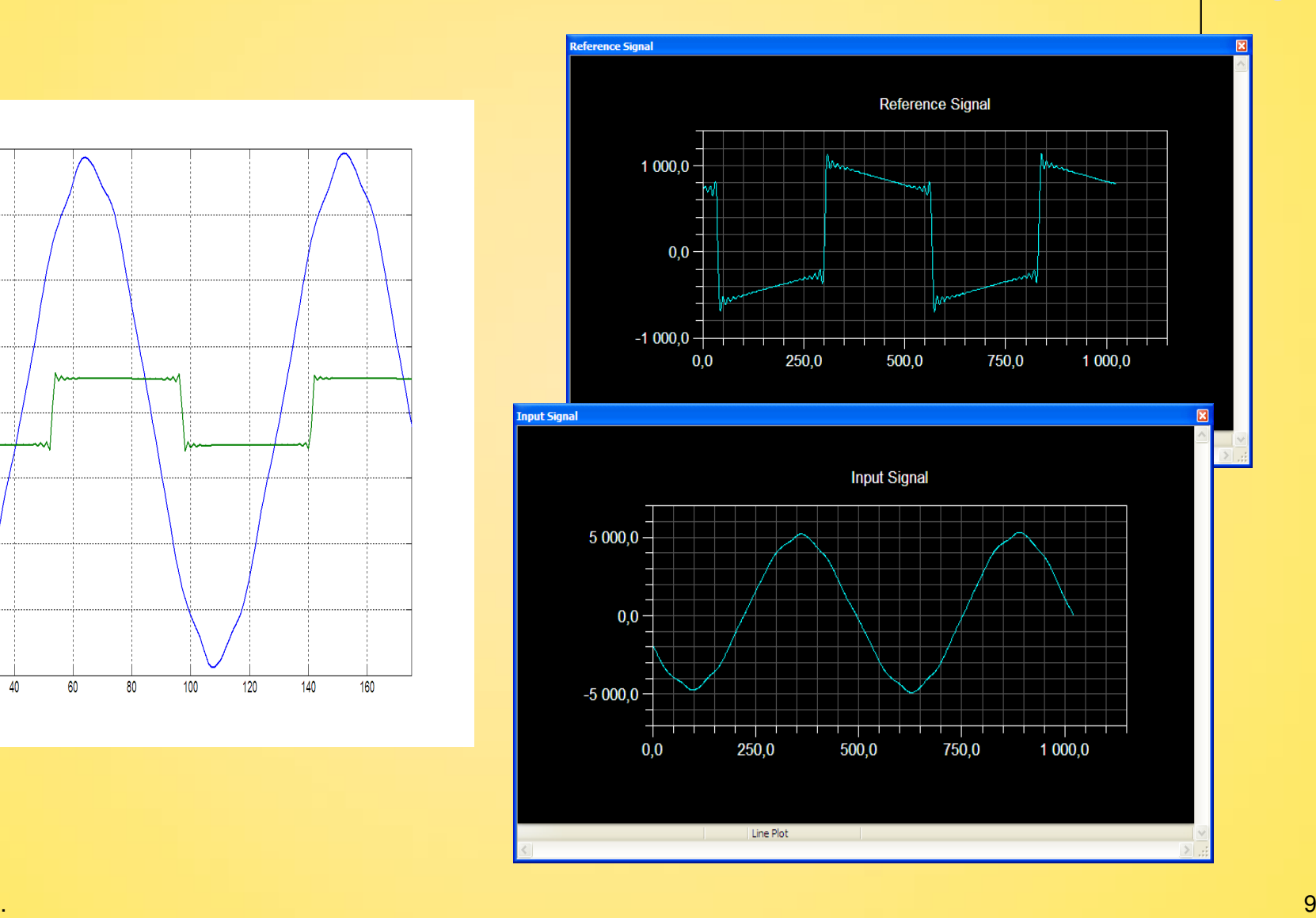

 $\bigcirc$ 

 $\overline{\phantom{a}}$   $\overline{\phantom{a}}$ 

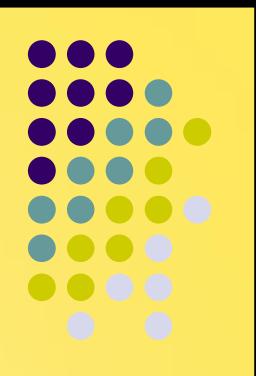

#### **Funkcionális tesztelés**

#### Példa

● Beesési irány → 315°<br><sub>- <sup>HyperTerminal</sup></sub>

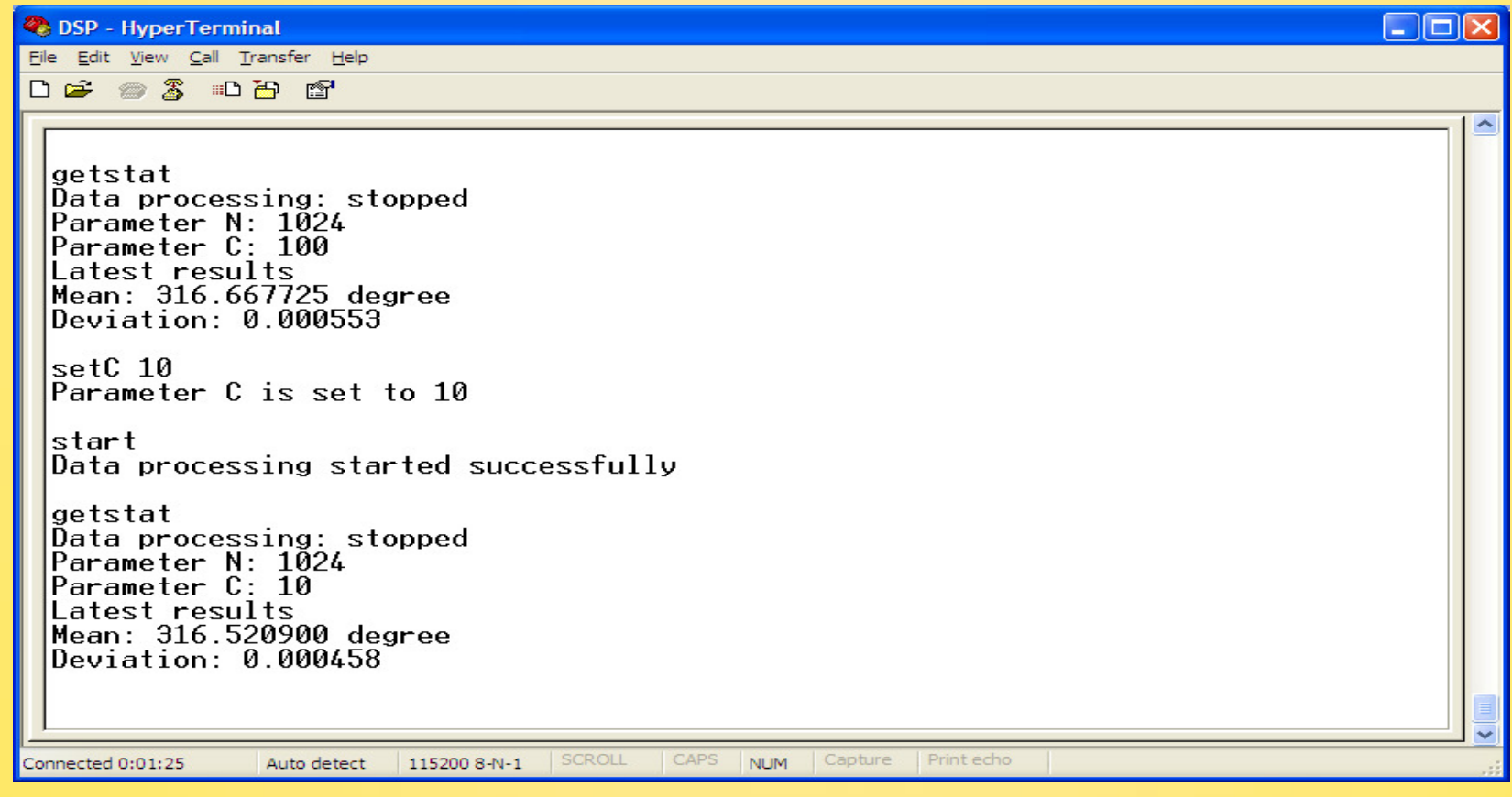

### **További feladatok**

- $\bullet$  Továbbfejlesztési lehetőségek
	- A kód optimalizálása
	- $\bullet$ További funkciók implementálása
	- $\bullet$ <sup>B</sup>ővebb konfigurációs lehetőségek
	- $\bullet$ Új parancsok

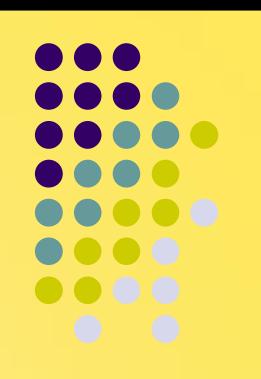

# **Összegzés**

- $\bullet$  Teljesített feladatok
	- Hardver és fejlesztői környezet megismerése (20%)
	- $\bullet$ DSP szoftver tervezése (20%)
	- $\bullet$ Alkalmazás implementálása (30%)
	- $\bullet$ Szoftver tesztelése és hibák javítása (30%)
- $\bullet$  Eredmények
	- **Megegyeznek a korábbiakban kiszámítottakkal** (MATLAB és DSP emulátor)

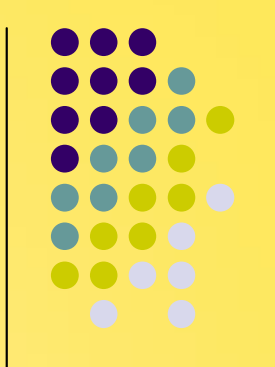